## Cours Assembleur 8086

### Pierre-Nicolas Clauss

#### Laboratoire Lorrain de Recherche en Informatique et ses Applications

12 mars 2008

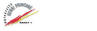

<span id="page-0-0"></span>poria

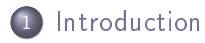

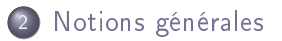

pierre-nicolas.clauss@loria.fr (LORIA) [Cours Assembleur 8086](#page-0-0) 12 mars 2008 2 / 48

#### Introduction

# Plan

## **[Introduction](#page-2-0)**

- **[Assembleur](#page-3-0)**
- [Machine](#page-5-0)
- **•** [Processeur](#page-9-0)

- $\bullet$  [Instructions](#page-13-0)
- · [Mémoire](#page-17-0)
- [Interruptions](#page-26-0)
- **•** [Directives](#page-37-0)
- **•** [Premier programme](#page-39-0)
- [Registre d'état](#page-41-0)
- [Branchements](#page-43-0)  $\qquad \qquad \Box$
- <span id="page-2-0"></span>• [Fonctions](#page-46-0)

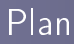

# **[Introduction](#page-2-0)**

## **•** [Assembleur](#page-3-0)

- [Machine](#page-5-0)
- **•** [Processeur](#page-9-0)

- $\bullet$  [Instructions](#page-13-0)
- · [Mémoire](#page-17-0)
- [Interruptions](#page-26-0)
- **•** [Directives](#page-37-0)
- **•** [Premier programme](#page-39-0)
- [Registre d'état](#page-41-0)
- [Branchements](#page-43-0)  $\begin{array}{c} \begin{array}{c} \begin{array}{c} \begin{array}{c} \end{array} \end{array} \end{array} \end{array} \end{array}$
- <span id="page-3-0"></span>• [Fonctions](#page-46-0)

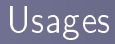

#### Pourquoi faire de l'assembleur ?

- Ecrire un compilateur
- Environnements embarqués, micro-controlleurs  $\bullet$
- Systèmes temps-réels durs

#### Avantages

- Meilleure compréhension des langages  $\bullet$
- Meilleure compréhension des machines  $\bullet$

# Plan

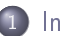

### **[Introduction](#page-2-0)**

**[Assembleur](#page-3-0)** 

## [Machine](#page-5-0)

**•** [Processeur](#page-9-0)

- $\bullet$  [Instructions](#page-13-0)
- · [Mémoire](#page-17-0)
- [Interruptions](#page-26-0)
- **•** [Directives](#page-37-0)
- **•** [Premier programme](#page-39-0)
- [Registre d'état](#page-41-0)
- [Branchements](#page-43-0)  $\begin{array}{c} \begin{array}{c} \begin{array}{c} \begin{array}{c} \end{array} \end{array} \end{array} \end{array} \end{array}$
- <span id="page-5-0"></span>• [Fonctions](#page-46-0)

# La machine

#### Deux fonctions

- Calculer : rôle du (micro)-processeur
- Stocker : rôle de la mémoire

### Langage spécifique

- Un langage par processeur, appellé jeu d'instructions
- Une référence commune : le binaire

Introduction Machine

## Parler binaire, octal et hexadécimal

#### Syntaxe

- Binaire : 0b1010 ou 1010b
- Octal : 012 ou 12o
- Hexadécimal : 0xA ou 0Ah

## Usage

- Masques de bits
- **•** Permissions
- **Adresses mémoire**

## Notation des entiers

### Positif et négatifs

- Les entiers positifs sont stockés en binaire par conversion simple
- Les entiers négatifs sont stockés en binaire par complément à deux
- Cette méthode permet des opérations arithmétiques sans corrections

#### Complément à deux

- Le complément à deux se calcule en deux étapes
	- On inverse d'abord les bits (complément à un)
	- On ajoute 1 au résultat
- Par exemple
	- 13 se note 0000 1101 sur 8 bits
	- -13 se note 1111 0011 sur 8 bits
- L'opposé d'un entier est son complément à deux.
	- Il se calcule avec le mnemonic neg

# Plan

## **[Introduction](#page-2-0)**

- **[Assembleur](#page-3-0)**
- [Machine](#page-5-0)
- **•** [Processeur](#page-9-0)

- $\bullet$  [Instructions](#page-13-0)
- · [Mémoire](#page-17-0)
- [Interruptions](#page-26-0)
- **•** [Directives](#page-37-0)
- **•** [Premier programme](#page-39-0)
- [Registre d'état](#page-41-0)
- [Branchements](#page-43-0)  $\qquad \qquad \Box$
- <span id="page-9-0"></span>• [Fonctions](#page-46-0)

# **Registres**

### Mémoires de calcul

- Les calculs se décomposent en opérations élémentaires
- Ces opérations ont besoin de stocker des résultats intermédiaires  $\bullet$
- Le processeur contient de petites mémoires appellées registres

### Registres sur 8086

- 8 Registres généraux (16 bits) • ax, bx, cx, dx, si, di, bp et sp
- 4 Registres de segments (16 bits)
	- cs, ds, es et ss
- 2 Registres spéciaux (16 bits)
	- ip et flags

## Sous-registres

#### Décomposition des registres

- Les registres A, B, C et D se décomposent en deux sous-registres de 8 bits chacun
	- **h** (partie haute) et l (partie basse).
	- **•** Par exemple, ax se décompose en ah et al
	- En C, on aurait la définition suivante :

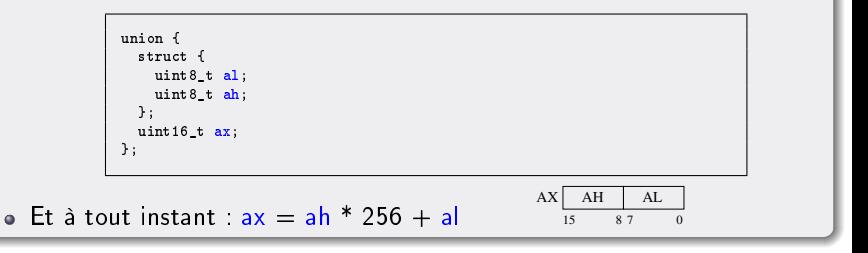

#### Notions générales

# Plan

- **•** [Assembleur](#page-3-0)
- [Machine](#page-5-0)
- **•** [Processeur](#page-9-0)

## 2 [Notions générales](#page-12-0)

- [Instructions](#page-13-0)
- · [Mémoire](#page-17-0)
- [Interruptions](#page-26-0)
- **•** [Directives](#page-37-0)
- **•** [Premier programme](#page-39-0)
- [Registre d'état](#page-41-0)
- [Branchements](#page-43-0)  $\begin{array}{c} \begin{array}{c} \begin{array}{c} \begin{array}{c} \end{array} \end{array} \end{array} \end{array} \end{array}$
- <span id="page-12-0"></span>• [Fonctions](#page-46-0)

- **[Assembleur](#page-3-0)**
- [Machine](#page-5-0)
- **•** [Processeur](#page-9-0)

# 2 [Notions générales](#page-12-0)

## **·** [Instructions](#page-13-0)

- · [Mémoire](#page-17-0)
- [Interruptions](#page-26-0)
- **•** [Directives](#page-37-0)
- **•** [Premier programme](#page-39-0)
- [Registre d'état](#page-41-0)
- [Branchements](#page-43-0)  $\begin{array}{c} \begin{array}{c} \begin{array}{c} \begin{array}{c} \end{array} \end{array} \end{array} \end{array} \end{array}$
- <span id="page-13-0"></span>• [Fonctions](#page-46-0)

## Jeu d'instructions

#### Instructions

- Les instructions permettent de spéficier les opérations à effectuer
- Elles sont données au processeur sous la forme d'une chaine binaire
- En assembleur, on les écrit sous forme de mnemonics  $\bullet$
- On utilise un programme d'assemblage pour transformer les  $\bullet$ mnemonics en binaire
- La traduction binaire d'un mnemonic est appellée un opcode

## Exemples d'instructions

#### Instructions "load/store"

• mov dst, src : Place la valeur de src dans dst

mov ax,14

o push src : Place la valeur de src sur la pile

push ax

o pop dst : Place la valeur au sommet de la pile dans dst

pop bx

## Exemples d'instructions

#### Instructions de calcul

a add dst, src : Additionne src et dst et place le résultat dans dst

add  $ax, bx$  ;  $ax \leftarrow ax + bx$ 

o sub dst, src : Soustrait src de dst et place le résultat dans dst

 $sub$  cx, dx ; cx  $\leftarrow$  cx - dx

**• shl dst, src** : Décale dst de src bits vers la gauche et place le résultat dans dst

shl  $dx, 1$  ;  $dx \leftarrow dx * 2$ 

## Plan

- **[Assembleur](#page-3-0)**
- [Machine](#page-5-0)
- **•** [Processeur](#page-9-0)

### 2 [Notions générales](#page-12-0)

• [Instructions](#page-13-0)

## **·** [Mémoire](#page-17-0)

- [Interruptions](#page-26-0)
- **•** [Directives](#page-37-0)
- **•** [Premier programme](#page-39-0)
- [Registre d'état](#page-41-0)
- [Branchements](#page-43-0)  $\begin{array}{c} \begin{array}{c} \begin{array}{c} \begin{array}{c} \end{array} \end{array} \end{array} \end{array} \end{array}$
- <span id="page-17-0"></span>• [Fonctions](#page-46-0)

## Accéder à la mémoire

#### Structure de la mémoire

- La mémoire se comporte comme un grand tableau d'octets
- Accéder à la mémoire consiste à accéder à une case du tableau en indiquant son indice, appellé adresse
- Un accès mémoire se fait selon une certaine taille : on peut accéder à plusieurs octets contiguës en une seule fois
	- On peut lire l'octet situé à l'adresse 123h
	- On peut écrire deux octets situés à l'adresse 456h Le premier va dans la case 456h et le deuxième dans la case 457h

# Granularité

### **Endianness**

- **Supposons qu'on veuille stocker l'entier A035h dans la mémoire, on a** deux possibilités
	- Stocker d'abord l'octet A0h, puis l'octet 35h à la suite, c'est le mode big-endian
	- Stocker d'abord l'octet 35h, puis l'octet A0h à la suite, c'est le mode little-endian
- Le 8086 et ses successeurs sont little-endian
- Le Motorola 68000 et le PowerPC sont big-endian

# Limitations 16 bits

### Adressabilité

- On donne l'adresse avec un registre
- Les registres font 16 bits, donc on ne peut accéder qu'à  $2^{16}=65536=64\,$  Ko de mémoire
- Pour accéder à plus de mémoire, on découpe la mémoire en segments de 64 Ko et on choisit son segment avec un registre de segment

# **Segmentation**

#### Mémoire et segments

- Le 8086 accepte jusqu'à 1 Mo de mémoire. On l'adresse à l'aide d'une paire de registres :
	- $\bullet$  Un registre de segment, dont la valeur est appellée <u>base</u> ou segment.
	- Un registre général ou une constante, dont la valeur est appellée déplacement ou offset.
	- L'adresse cs : ip correspond à l'octet numéro cs \* 16 + ip

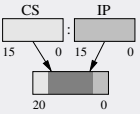

- $\bullet$  On a donc une adresse sur 20 bits, qui permet d'accéder à 2<sup>20</sup> = 1 Mo de mémoire, par blocs de 64 Ko
- Ce mécanisme s'appelle la segmentation en mode réel
- A tout instant, l'adresse cs : ip pointe sur la prochaine instruction à exécuter

## Les modes d'adressage

#### Méthodes d'accès aux données

Adressage immédiat : l'opérande est une constante

mov  $ah.10h$  :  $\Rightarrow$  Opcode B410

o Adressage direct : l'opérande est une case mémoire (registre ds par défaut)

> mov al,  $[10h]$  ;  $\leq$  > mov al,  $[ds:10h]$  => 0pcode A01000<br>mov ax,  $[es:10h]$  :  $\qquad$  => 0pcode 26A110  $\Rightarrow$  Opcode 26A11000

Adressage basé : l'opérande est une case mémoire dont l'adresse est donnée par bx (avec ds par défaut) ou bp (avec ss par défaut)

mov ah,[bx] ; <=> mov ah,[ds:bx] => Opcode 8A27 mov al,[bp] ; <=> mov al,[ss:bp] => Opcode 8A4600

## Les modes d'adressage

#### Méthodes d'accès aux données

Adressage indexé : l'opérande est une case mémoire dont l'adresse est donnée par si ou di (avec ds par défaut, sauf mnemonic spécifique)

mov ah,  $\sin$  ;  $\cos$  mov ah,  $\sin$  => Opcode 8A24

Adressage basé et indexé

mov  $ah$ ,  $[bx+di]$  ;  $\le$  > mov  $ah$ ,  $[ds:bx+di]$  => Opcode 8A21 mov [bp+si],ah ; <=> mov [ss:bp+si],ah => Opcode 8822

Adressage basé avec déplacement

mov ah,  $\frac{bx+123h}{x}$  ;  $\leq$  > mov ah,  $\frac{ds}{dx}$  +123h] => Opcode 8AA72301

## Les modes d'adressage

### Méthodes d'accès aux données

Adressage indexé avec déplacement

mov  $ah$ ,  $\left[ di +123h \right]$  ; <=> mov  $ah$ ,  $\left[ ds : di +123h \right]$  => Opcode 8AA52301

Adressage basé et indexé avec déplacement

mov ah,  $[\text{bx}+\text{si}+123\text{h}]$  ;  $\leq$  > mov ah,  $[\text{ds}:\text{bx}+\text{si}+123\text{h}]$  => 0pcode 8AA02301

# La pile

#### Manipulation de la pile

- La pile est une zone de mémoire
- Son sommet est la case mémoire à l'adresse ss : sp
- On empile une valeur avec push et on dépile avec pop  $\bullet$

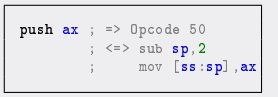

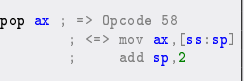

- Les données ne sont pas effacés après un pop
- Un push écrase les données précédemment dans la pile

# Plan

- **[Assembleur](#page-3-0)**
- [Machine](#page-5-0)
- **•** [Processeur](#page-9-0)

## 2 [Notions générales](#page-12-0)

- [Instructions](#page-13-0)
- · [Mémoire](#page-17-0)
- **·** [Interruptions](#page-26-0)
- **•** [Directives](#page-37-0)
- **•** [Premier programme](#page-39-0)
- [Registre d'état](#page-41-0)
- [Branchements](#page-43-0)  $\begin{array}{c} \begin{array}{c} \begin{array}{c} \begin{array}{c} \end{array} \end{array} \end{array} \end{array} \end{array}$
- <span id="page-26-0"></span>• [Fonctions](#page-46-0)

### Fonctions

- La plupart des machines disposent d'un mécanisme pour indiquer les évènement extérieurs (clavier, disque dur, . . .), appellé interruptions
- Leur fonctionnement consiste à interrompre le programme en cours d'exécution et de lancer un autre bout de code (appellé gestionnaire) pour gérer l'évènement
- Sur le 8086, les interruptions sont spéciées par un numéro sur 8 bits : il y'a donc 256 interruptions diérentes
- La programme à exécuter lors d'une interruption est donnée par une adresse segment : offset
- Une table des adresses des interruptions se situent dans la mémoire entre les adresses 0 et 1024 (inclus)
- Le numéro d'interruption sert d'indice dans cette table pour trouver l'adresse du programme à lancer

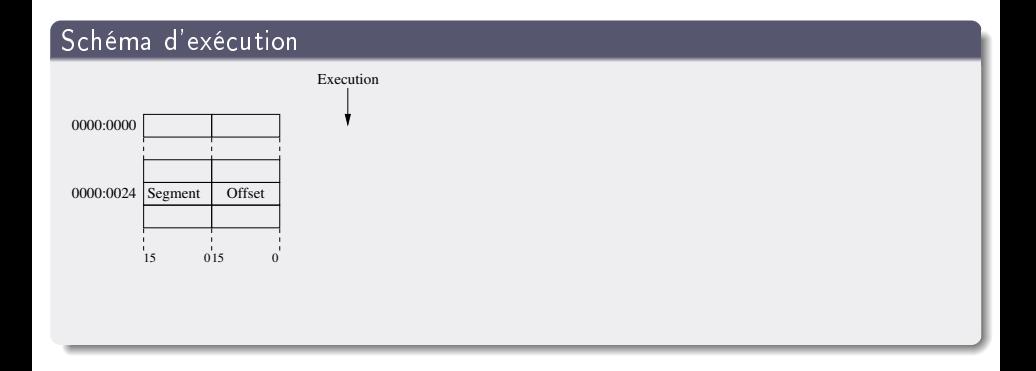

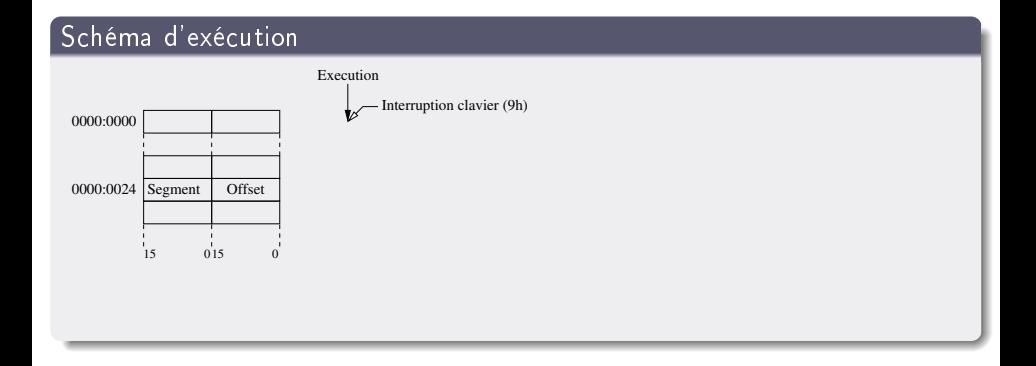

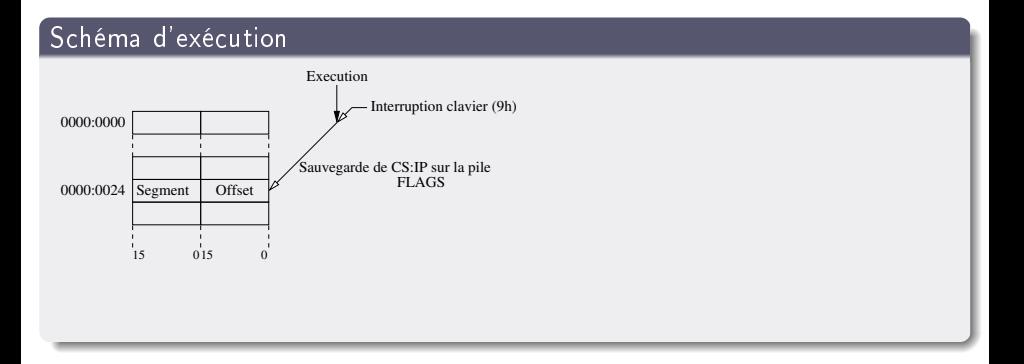

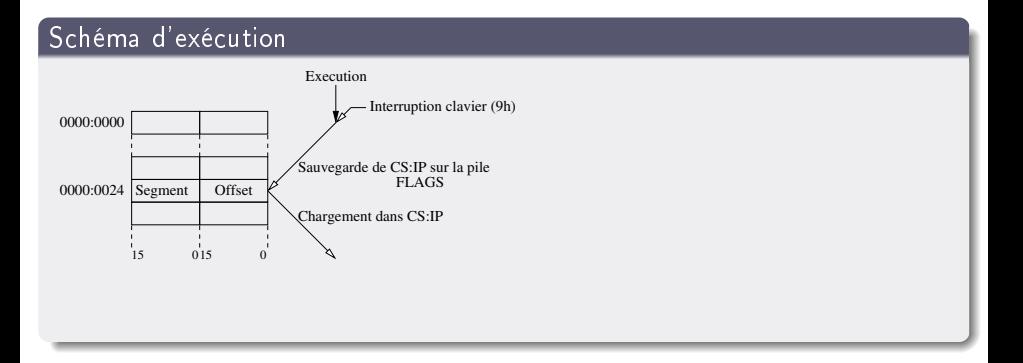

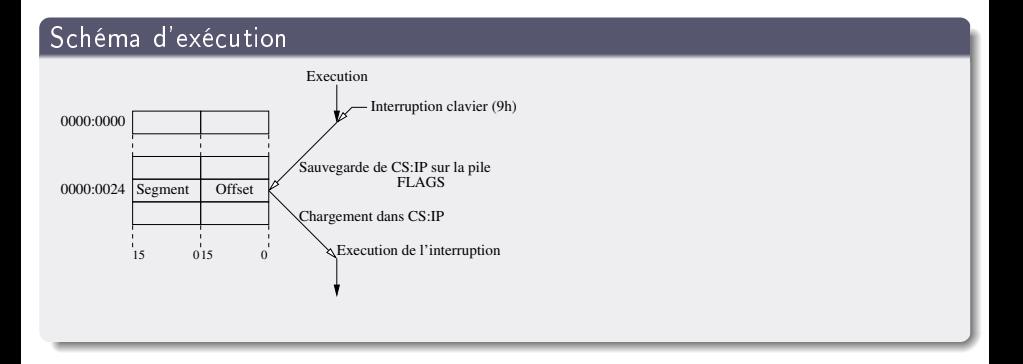

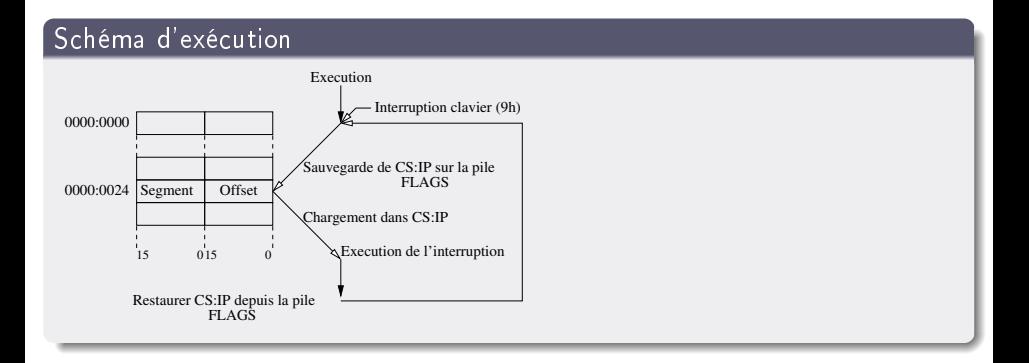

pierre-nicolas.clauss@loria.fr (LORIA) [Cours Assembleur 8086](#page-0-0) 12 mars 2008 29 / 48

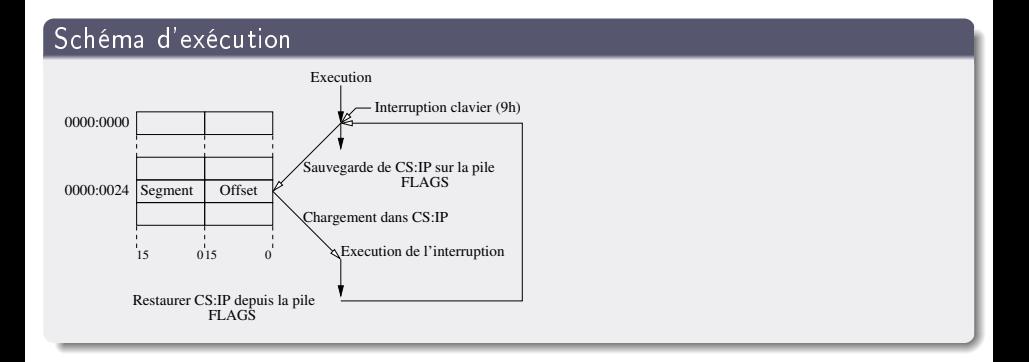

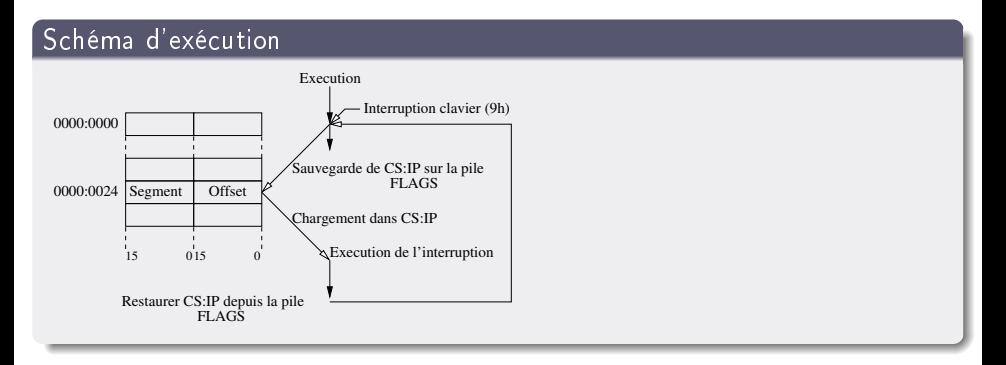

#### **Transparence**

Les interruptions matérielles sont toujours transparentes (sauvegarde des registres)

#### Gestionnaires par défaut

- Le BIOS met en place les adresses pour les 32 premières interruptions, qui sont des interruptions générées par le matériel
- Le DOS met en place les adresses pour les 32 interruptions suivantes, qui sont des fonctions qu'il propose aux programmes
- Les interruptions au-delà de la 64ème (incluse) sont libres pour le programmeur
- Pour appeller une interruption manuellement, on utilise le mnemonic int avec comme seule opérande le numéro de l'interruption

- **[Assembleur](#page-3-0)**
- [Machine](#page-5-0)
- **•** [Processeur](#page-9-0)

## 2 [Notions générales](#page-12-0)

- [Instructions](#page-13-0)
- · [Mémoire](#page-17-0)
- [Interruptions](#page-26-0)

## **O**lirectives

- **•** [Premier programme](#page-39-0)
- [Registre d'état](#page-41-0)
- [Branchements](#page-43-0)  $\begin{array}{c} \begin{array}{c} \begin{array}{c} \begin{array}{c} \end{array} \end{array} \end{array} \end{array} \end{array}$
- <span id="page-37-0"></span>• [Fonctions](#page-46-0)

## **Directive**

## Commandes spéciales

- Les directives sont des commandes spéciales du programme d'assemblage et ne sont pas des mnemonics.
- **Pour le programme fasm**, les principales directives regroupent :
	- o format qui indique le format du fichier executable à générer
	- use16 qui indique que l'on souhaite compiler du code 16 bits
	- o org qui indique la valeur de départ de ip

### Directives communes

- o db n : insère l'octet n à cet endroit
- $\bullet$  dw n : insère le mot (= 2 octets) *n* à cet endroit
- o rb n : réserve la place pour *n* octets
- o rw n : réserve la place pour n mots
- Remarque : db fonctionne aussi avec une chaîne de caractères et prend les codes ASCII dans ce cas

pierre-nicolas.clauss@loria.fr (LORIA) [Cours Assembleur 8086](#page-0-0) 12 mars 2008 32 / 48

## Plan

- **[Assembleur](#page-3-0)**
- [Machine](#page-5-0)
- **•** [Processeur](#page-9-0)

## 2 [Notions générales](#page-12-0)

- [Instructions](#page-13-0)
- · [Mémoire](#page-17-0)
- [Interruptions](#page-26-0)
- **•** [Directives](#page-37-0)

## **•** [Premier programme](#page-39-0)

- [Registre d'état](#page-41-0)
- [Branchements](#page-43-0)  $\begin{array}{c} \begin{array}{c} \begin{array}{c} \begin{array}{c} \end{array} \end{array} \end{array} \end{array} \end{array}$
- <span id="page-39-0"></span>• [Fonctions](#page-46-0)

## Hello world

### Code source

```
; Version fasm, syntaxe "intel"
format binary
use16
org 100h
mov ah,09h ; Fonction 09h
mov dx,message ; Paramètre: dx recoit l'adresse de message<br>int 021h : Appeller la fonction
                ; Appeller la fonction
int 020h ; Appeller la fonction
message:
  db "Hello world$"
```
pierre-nicolas.clauss@loria.fr (LORIA) [Cours Assembleur 8086](#page-0-0) 12 mars 2008 34 / 48

# Plan

- **[Assembleur](#page-3-0)**
- [Machine](#page-5-0)
- **•** [Processeur](#page-9-0)

## 2 [Notions générales](#page-12-0)

- $\bullet$  [Instructions](#page-13-0)
- · [Mémoire](#page-17-0)
- [Interruptions](#page-26-0)
- [Directives](#page-37-0)  $\alpha$
- **•** [Premier programme](#page-39-0)
- [Registre d'état](#page-41-0)
- [Branchements](#page-43-0)  $\begin{array}{c} \begin{array}{c} \begin{array}{c} \begin{array}{c} \end{array} \end{array} \end{array} \end{array} \end{array}$
- <span id="page-41-0"></span>• [Fonctions](#page-46-0)

#### Registre flags

- La plupart des opérations de calculs donnent des informations sur le résultat dans le registre spécial flags
- Les informations possibles sont :
	- CF : 1 si le résultat a donné lieu à une retenue
	- PF : 1 si l'octet de poids faible du résultat à un nombre pair de 1
	- AF : 1 si le résultat a donné lieu à une retenue sur le 3<sup>eme</sup> bit
	- ZF : 1 si le résultat est zéro
	- SF : 1 si le résultat est négatif
	- $\bullet$  IF : 1 si les interruptions peuvent arriver
	- DF : 0 si la direction est incrémentée, 1 si elle est décrémentée
	- OF : 1 si le résultat ne tient pas dans la destination

## Plan

- **[Assembleur](#page-3-0)**
- [Machine](#page-5-0)
- **•** [Processeur](#page-9-0)

## 2 [Notions générales](#page-12-0)

- $\bullet$  [Instructions](#page-13-0)
- · [Mémoire](#page-17-0)
- [Interruptions](#page-26-0)
- **•** [Directives](#page-37-0)
- **•** [Premier programme](#page-39-0)
- [Registre d'état](#page-41-0)

## [Branchements](#page-43-0)

<span id="page-43-0"></span>• [Fonctions](#page-46-0)

#### Sélectionner du code

- En C, on peut utiliser des structures de contrôle type if, while ou for pour contrôler l'exécution du code
- En assembleur, la prochaine instruction est toujours donnée par cs : ip
- **Pour accéder à une autre partie du code, on utilise des branchements** (ou goto)

mon\_code: ; On fait des choses ici imp mon code : On retourne à l'étiquette "mon code"

## Branchements conditionnels

#### Tester des indicateurs

- · Le registre flags contient des indicateurs qui peuvent être testés et s'ils sont mis (ou éteints), on peut effecteur un saut
- C'est la méthode des branchements conditionnels

mon\_code: ; On fait des choses icines<br>  $\frac{ax}{b}$  . O : On effectu ; On effectue une comparaison jz mon\_code ; On saute à mon\_code si le résultat est zéro

## Plan

- **[Assembleur](#page-3-0)**
- [Machine](#page-5-0)
- **•** [Processeur](#page-9-0)

## 2 [Notions générales](#page-12-0)

- [Instructions](#page-13-0)
- · [Mémoire](#page-17-0)
- [Interruptions](#page-26-0)
- **•** [Directives](#page-37-0)
- **•** [Premier programme](#page-39-0)
- [Registre d'état](#page-41-0)
- [Branchements](#page-43-0)  $\qquad \qquad \Box$
- <span id="page-46-0"></span>**• [Fonctions](#page-46-0)**

## Fonctions

#### Appel

- On découpe le code en fonctions pour simplifier la lecture et la maintenance du code
- Pour écrire une fonction en assembleur, il faut savoir comment l'appeller et comment lui passer des arguments
- L'appel de fonction se fait avec le mnemonic call suivi de l'adresse de la fonction
	- Si l'adresse est sur 16 bits, on dit que c'est un call near (i.e. dans le même segment)
	- Si l'adresse est sur 16 : 16 bits, on dit que c'est un call far (i.e. dans un autre segment)
- Le mnemonic sauvegarde ip sur la pile, c'est l'adresse de retour
- Pour un far call, l'instruction sauvegarde cs sur la pile (avant ip)

#### Retour

- A la fin d'une fonction, on utilise le mnemonic ret, qui restaure ip depuis la pile
- Pour faire un retour depuis une fonction appellée en far call, il faut utilier retf, qui restaure aussi cs depuis la pile
- **Pour éviter tout problème, il est impératif que la pile soit dans le** même état avant de faire un ret ou un retf qu'au début de la fonction

## Fonctions

#### Arguments

- Il existe plusieurs méthodes pour passer des arguments à une fonction
- Le choix de la méthode dépend d'une convention entre appellant et appellé

#### Passage par registre

- $\bullet$  La convention spécifie les arguments que doivent contenir les registres
- Elle est utilisée par les interruptions
- Avantages
	- Rapide à l'exécution
	- Simple à programmer
- **·** Inconvénients
	- Il n'y a que 8 registres utilisables
	- Il faut sauvegarder les registres avant chaque appel

## Fonctions

### Passage par la pile

- Cette convention consiste à empiler les arguments sur la pile avant l'appel
- La fonction récupère les arguments sur la pile
- Avantages
	- On peut utiliser plus d'arguments
	- Meilleur interface avec d'autres langages
	- Plus facile d'appeller en cascade
- **a** Inconvénients
	- Plus difficile à mettre en oeuvre
	- Moins rapide à l'exécution

• En plus de ces facteurs, la convention doit spécifier plusieurs points

- L'ordre dans lequel empiler les arguments (en C : du dernier au premier, en Pascal : du premier au dernier)
- Qui doit nettoyer la pile ? (en C : l'appellant, en Pascal : l'appellé)

#### Valeur de retour

- Les valeurs de retour sont aussi soumises à un choix de convention
- Les même conventions que pour le passage de paramètre s'appliquent
- Le retour sur la pile est beaucoup plus complexe que le retour par les registres

#### Somme

Comme exemple, prenons une fonction à deux arguments a et b et qui retourne leur moyenne

```
int moyenne (int a, int b) {
  return (a + b) / 2;
}
```
### Passage et retour par registres

```
; Convention:
    ax contient le premier entier
   bx contient le deuxième entier
   le résultat sera dans ax
moyenne:
  add ax, bx
  shr ax, 1
  ret
mov ax, 12
mov bx, 6
call moyenne
; ici ax contient 9
```
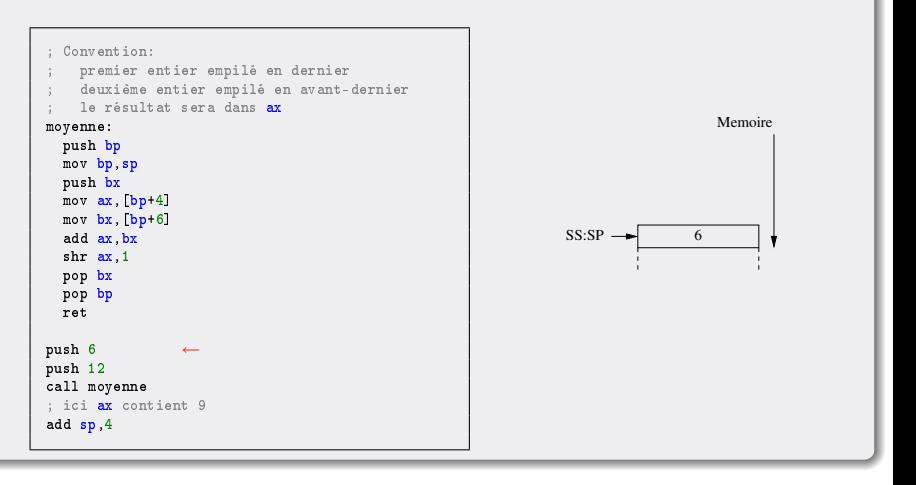

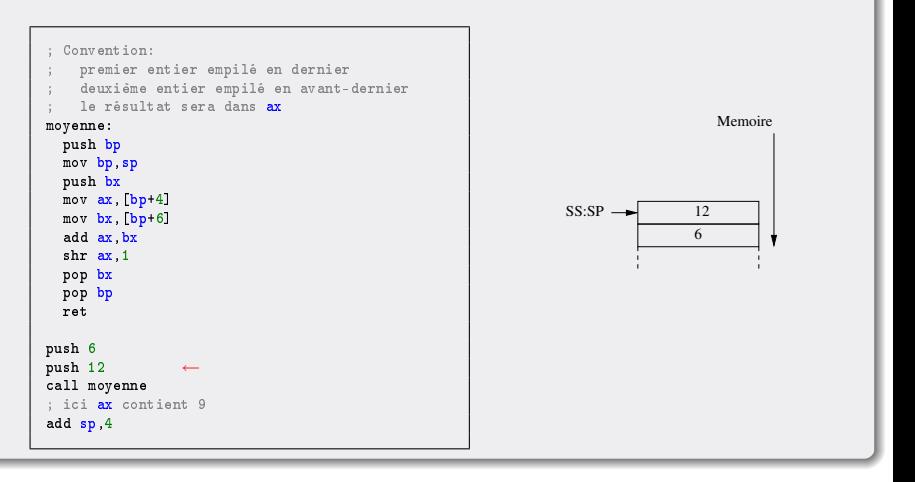

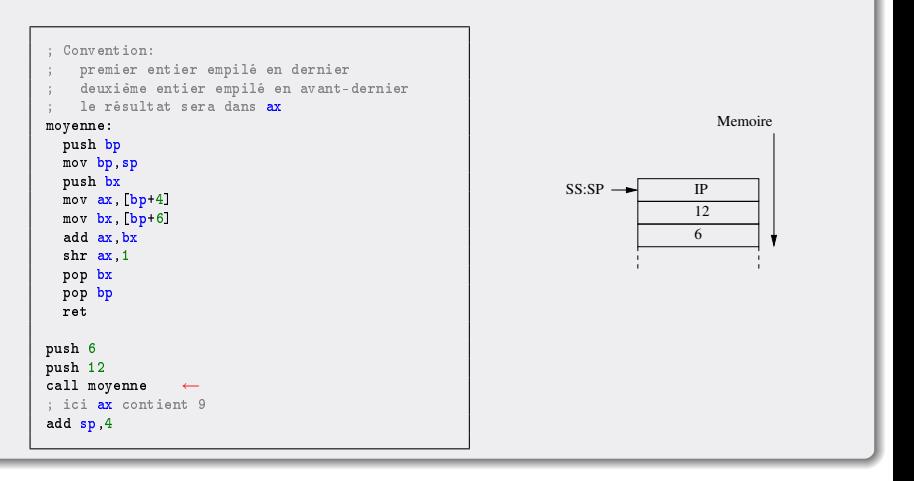

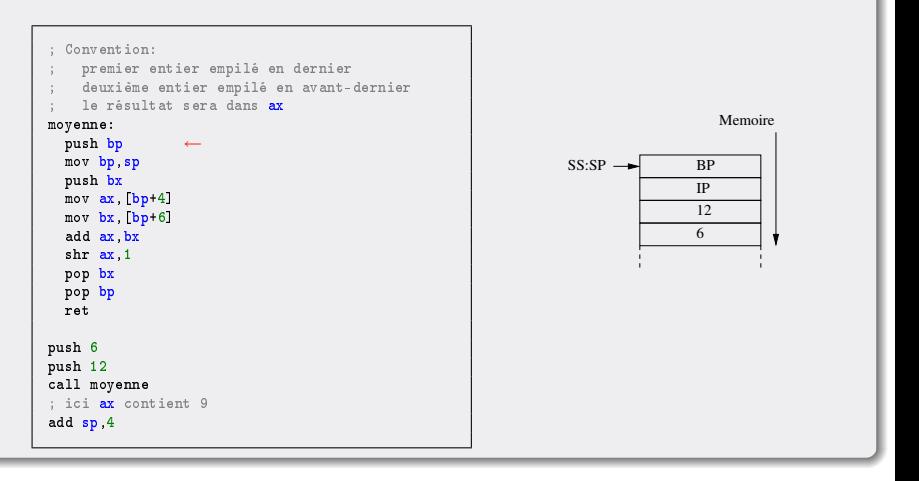

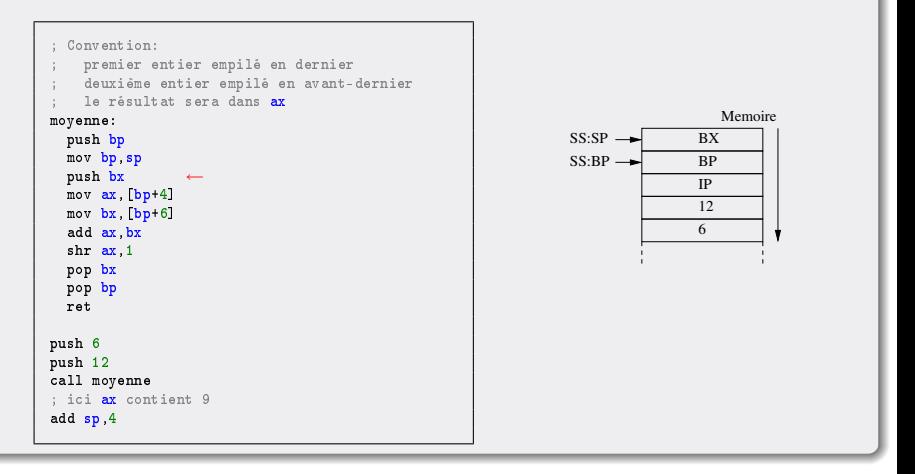

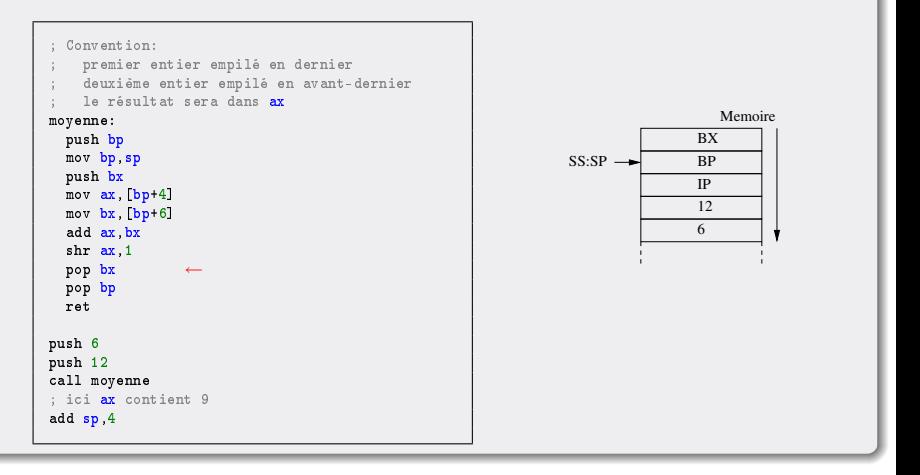

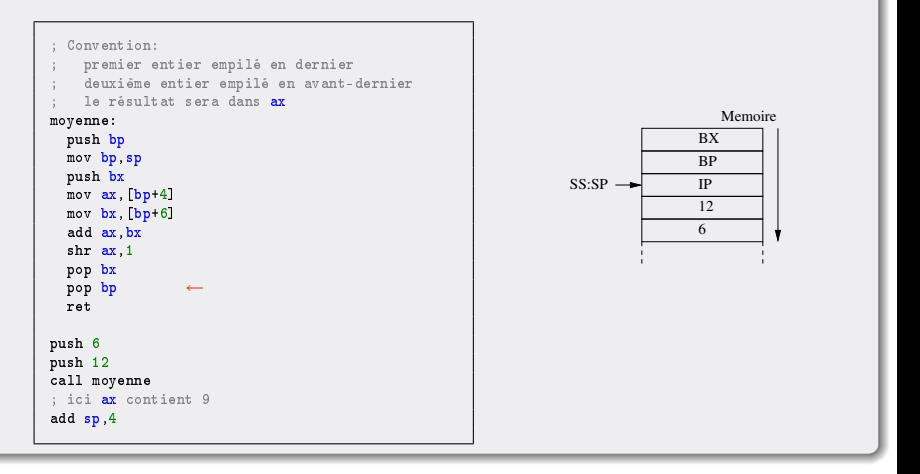

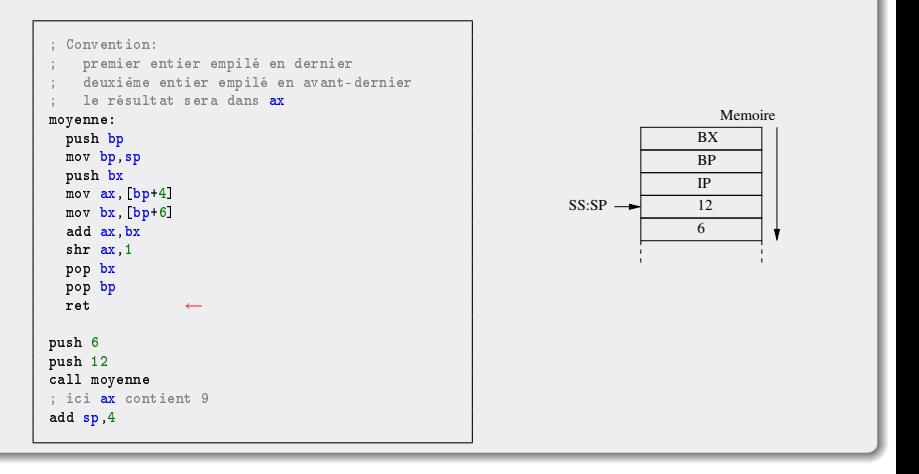

<span id="page-62-0"></span>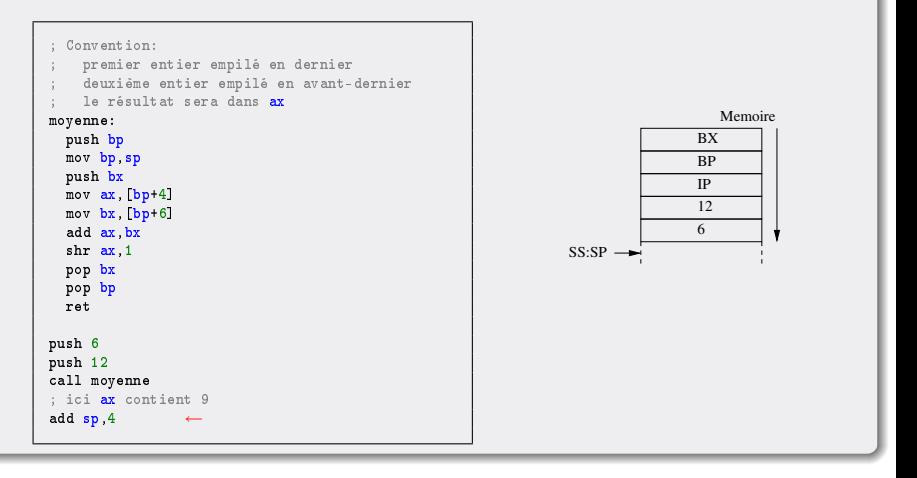